# **ARTICLE DE FOND**

# **Images d'astronomie**

**Cécile Ferrari**, Professeure à l'Université Paris Diderot

*Le XX<sup>e</sup> siècle a vu se répandre la culture de l'image par le développement des télécommunications et de la télévision. L'image analogique est devenue numérique, les débits de transmission atteints au XXI<sup>e</sup> siècle ont permis sa large diffusion par tous les canaux, câbles, fibre optique ou ondes. Nos téléphones téléportent désormais aussi la vidéo.* 

Les développements technologiques à bord des sondes spatiales ou au foyer des grands télescopes terrestres ont souvent précédé, voire induit ces progrès techniques sociétaux. Notre quotidien en est envahi. Les enfants y sont exposés très tôt. Ce qui est devenu une culture de l'image appelle une formation, une éducation théorique et pratique : éviter l'illusion de la simplicité, du directement accessible, appréhender son contenu, lui donner du sens. Cette éducation à l'image est envisagée au collège et au lycée plutôt en classe de français, d'histoire-géographie ou d'arts. Gageons qu'elle pourrait tout aussi bien l'être en sciences physiques, par le biais de l'image d'astronomie.

Les images d'astronomie fascinent. Les astronomes sont souvent enviés par les scientifiques d'autres disciplines pour la facilité avec laquelle ils peuvent faire partager et rendre accessibles leurs résultats scientifiques grâce à de belles images. Beauté immédiate certes, compréhension facile pas si sûr ! C'est un vaste sujet dont nous n'aborderons ici que quelques aspects : la matérialité de l'image, ses couleurs, la vérité toute relative qu'elle révèle et son caractère incontournable dans la communication scientifique.

### **L'image numérique**

C'est un support d'information qui se matérialise comme un fichier. C'est un objet matériel, manipulable avec un clavier, une souris et un logiciel. L'image astronomique numérique est produite par un détecteur, matrice de « **pic**ture **el**ements », ou pix-el, où un flux d'énergie est converti en une quantité de charges électriques, un courant ou une tension analogique. Cette grandeur physique est ensuite quantifiée et codée en un nombre, le plus souvent sur un octet, c'est-à-dire 8 digits (ou bits, un bit est une unité d'information, un  $\ll 0$  » ou un  $\ll 1$  »). On peut compter jusqu'à  $2^8$  avec ces 8 bits i.e. de 0 à 255, ce qui est suffisant en général pour quantifier l'intensité reçue sur un pixel. Une image monochrome qui contient 1 024 lignes et 1 024 pixels par ligne occupe donc un volume d'information d'environ 1 mégaoctets (Mo, ou MB pour mégabytes en anglais). Cette image contient la seule information d'intensité, elle doit être bien sûr traitée et calibrée par rapport à une source de référence pour que le chiffre correspondant à chaque pixel représente une grandeur physique d'intensité, en W/m<sup>2</sup> /Hz/sr par exemple.

#### **L'image numérique en couleurs**

Je me souviens avoir été interpellée en conférence au début des années 90 sur le caractère peu séduisant des pourtant toutes premières images des anneaux de Neptune prises par la sonde Voyager 2, d'intérêt scientifique majeur, mais délivrées en noir et blanc ! Il n'y a pas de caméra couleur embarquée sur les sondes spatiales. Des filtres sont cependant positionnés en amont du détecteur pour laisser passer une partie des photons d'énergie E (ou de longueur d'onde donnée entre λ et λ+∆λ, où :

 $E = hv = hc/\lambda$ , i.e. d'une certaine « couleur ». Les filtres donnent donc des couleurs à l'image.

Une image a vocation à être affichée ou imprimée par un dispositif apte à rendre la couleur. La couleur se fait sur un écran par synthèse additive. À chaque pixel de l'image va correspondre trois sous-pixels de l'écran, un rouge (R), un vert (V) et un bleu (B), non distinguables par l'œil. Pour fixer la couleur du pixel il faut donc commander l'intensité des 3 souspixels dans les trois couleurs. Afficher l'image couleur c'est donc disposer pour chaque pixel de trois intensités différentes. Une image couleur est donc faite de trois sous-images, une pour chaque canal, R, V ou B.

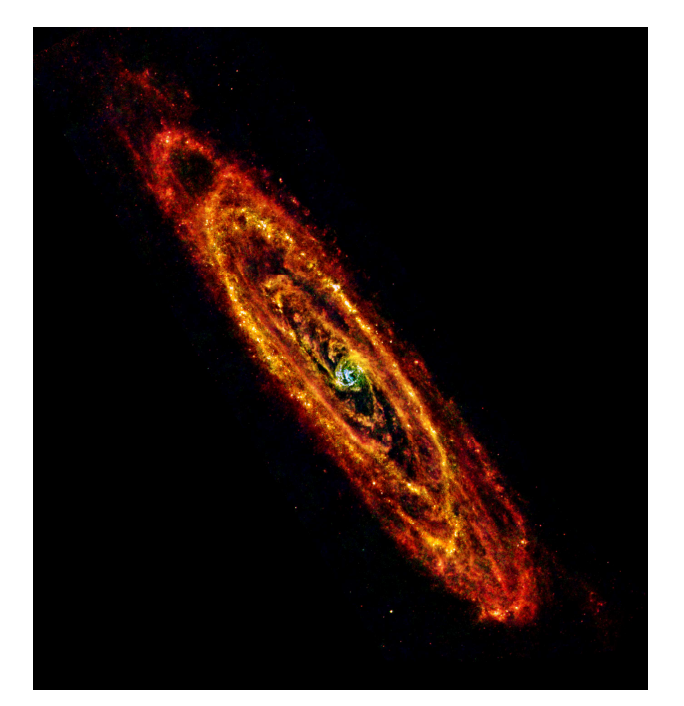

*Fig.1. La galaxie d'Andromède M31 observée par le satellite Herschel. Les bras spiraux de poussière froide apparaissent en rouge, les étoiles du bulbe central plus chaudes en bleu et vert. Crédit : ESA/Herschel/PACS & SPIRE Consortium, O. Krause, HSC, H. Linz.*

Comment fait-on le lien entre une image faite à travers un filtre sur un détecteur par essence monochrome et une image couleur ? Ceci dépend de ce que l'on veut obtenir : une image en couleurs naturelles, en couleurs représentatives ou exagérées. Pour les couleurs naturelles, il suffit de prendre trois images avec trois filtres standard dans le domaine visible, laissant passer le rouge, le vert et le bleu à des longueurs d'onde autour de 0,4 µm, 0,5 µm et 0,6 µm (µm pour micromètre) et de les associer dans un fichier pour former une image « vraies couleurs » à trois sous-images qui donnent l'intensité de chaque pixel dans chaque canal R, V et B. L'image en couleurs représentatives fusionne 3 sous-images faites avec des filtres quelconques, l'image en couleurs exagérées, 3 sous-images prises avec des filtres très étroits centrés sur des longueurs d'onde correspondant à un phénomène physique ou chimique très précis. La question est très bien illustrée, par exemple, à :

http://www.webstyleguide.com/wsg2/graphics/displ ays.html.

On peut donc faire des images couleur à partir de n'importe quel générateur d'images à n'importe quelle longueur d'onde en associant trois images prises avec trois filtres différents. À l'instar de cette image de la galaxie d'Andromède prise avec les instruments PACS et SPIRE du télescope Herschel, satellite observant dans le domaine de l'infrarouge

lointain, rayonnement invisible à nos yeux (figure 1). Les trois sous-images ont été prises avec des filtres centrés à 160 µm, 100 µm et 70 µm et affectés aux canaux R, V et B respectivement. Ces couleurs sont donc représentatives de phénomènes physico-chimique dans la Galaxie et non « naturelles ». On y « voit » donc ici la poussière très froide, de quelques dizaines de kelvins seulement, qui apparaît en rouge. Par rapport aux étoiles, le pic d'émission thermique de la poussière plus froide est déplacé vers les plus grandes longueurs d'onde. Les régions plus chaudes, où la population d'étoiles plus vieilles du bulbe central est très dense, apparaissent en bleu. Les bras de poussière distribués en spirales sont des régions de formation intense d'étoiles.

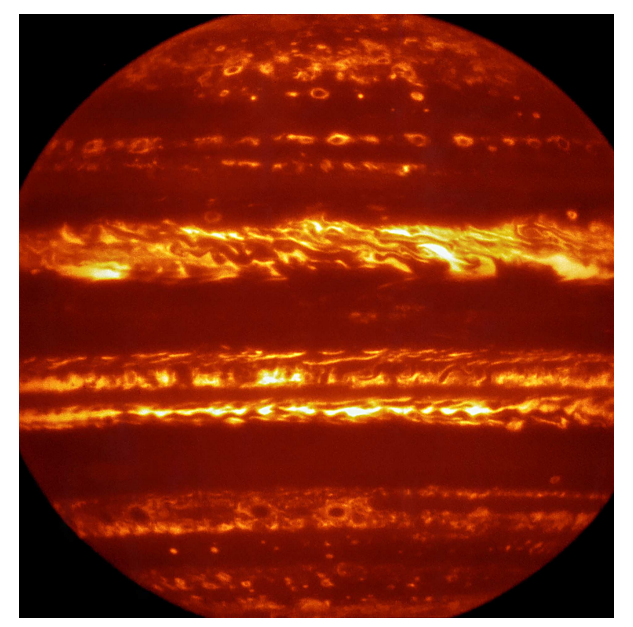

*Fig.2. La planète Jupiter observée par le spectroimageur VISIR-VLT à une longueur d'onde de 10* µ*m. Crédit ESO (European Southern Observatory)/L. Fletcher.*

Enfin, quid de la colorisation par « palette » de couleur ? Vous pouvez donner des couleurs à une image monochrome, des « fausses couleurs » en assignant à chaque intensité du pixel une couleur, c'est à dire un triplet d'intensités dans les canaux RVB.

Vous disposez par exemple d'une image issue d'un détecteur sensible aux longueurs d'onde infrarouge autour de 10 µm, qui figure l'émission thermique de la planète Jupiter. Chaque pixel a une intensité à laquelle vous affectez une couleur à l'aide d'une table, une LUT ou une palette (Look-Up Table) appelée « Thermique » par exemple et qui vous offre, pour des intensités croissantes, un dégradé du rouge au blanc en passant par les oranges, une LUT « chaude » donc pour imager l'intensité de cette émission thermique (figure 2). Enfin afficher une image « noir et blanc » sur un écran couleur revient à affecter une même intensité aux trois sous-pixels RVB de l'écran.

## **Matérialité et volume d'information d'une image**

Si chaque couleur est codée sur 8 bits, la taille du fichier qui la contient sera d'au moins 3 x N octets, N étant le nombre pixels de cette image (en effet quelques informations supplémentaires sont stockées en plus de l'information purement image). Trois couleurs (RVB) codées sur un octet permettent de créer  $(2^8)^3 = 16777216$  couleurs. Une image en couleurs représente donc un volume important d'informations, plusieurs Mo (mégaoctets). On peut le réduire en compressant l'image avec des algorithmes dédiés. La compression peut entraîner une perte d'information, les formats GIF (Graphic Interchange Format) et PNG (Portable NetWork Graphics, libre) sont le résultat de compression sans perte d'information. Les formats TIFF (Tagged Image File Format), JPEG (Joint Photograpic Experts Group) résultent d'autres algorithmes avec ou sans pertes. «

Les sondes spatiales envoyées dans le Système solaire embarquent toujours des caméras. Les images sont les données qui occupent plus de volume que les unités de stockage à bord.

Il faut ensuite les retransmettre sur Terre avec un débit qui est dicté par le niveau du signal par rapport au bruit et la bande passante du système qui le transmet. Il est donc très variable d'un engin à l'autre et varie avec la distance D de la sonde à la Terre.

Pour la sonde New Horizons, le débit de transmission de données est de l'ordre de 2 048 bits/s (256 octets/s). La caméra téléobjectifs LORRI produit des images à  $N = 2^{20}$  pixels, qui ont une taille de 2,5 Mo une fois compressées. Un peu moins de 3 heures sont donc nécessaires pour retransmettre sur Terre une image à la distance de Pluton, au lieu de quelques centièmes ou dixièmes de seconde à travers le réseau Internet. Certes le débit est ici 30 fois plus faible que nos premiers modems à 56 kbit/s ! (1 kbit/s = 1 024 bit/s = 128 octets/s). Même avec des débits meilleurs, la retransmission des images des sondes spatiales vers la Terre occupe de larges fractions du temps de communication.

# **L'image, une vérité relative dans le temps et dans l'espace, reste incontournable**

Dans les sciences, et en astronomie en particulier, l'image est devenue un mode de représentation incontournable. L'image semble être le média le plus à même d'intéresser, de capturer l'attention, de montrer, de rendre accessible et faire comprendre ce que l'on a observé, ce que l'on a découvert.

Il semble y avoir un a priori culturel, de « voir c'est croire », ou plutôt « voir c'est savoir ». Ce que l'on voit n'a pourtant qu'une vérité temporaire et spatiale, une image n'est qu'un point de vue sur un objet, à une époque donnée, capturée avec une caméra aux performances forcément limitées.

La découverte des anneaux de Saturne par Galilée et la compréhension de sa nature par C. Huygens sont tout à fait illustratives de ce point.

Ce qui est longtemps apparu aux observateurs de Saturne à l'époque de Galilée comme une planète à la forme changeante, une planète triple, une planète avec des poignées…est devenu à travers la lunette de Huygens, simplement plus puissante en termes de résolution, un anneau entourant la planète et à l'aspect effectivement variable dans le temps au gré des saisons saturniennes (figure 3).

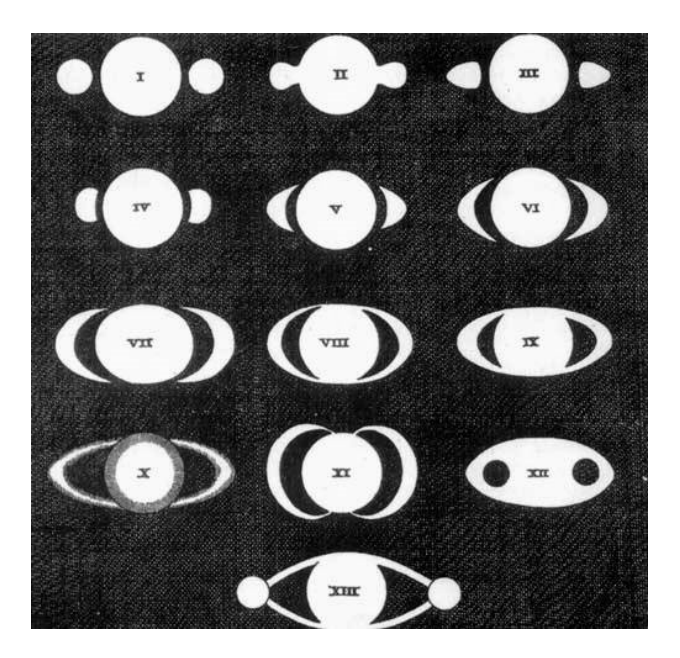

*Fig.3. Schéma récapitulatif de l'aspect changeant de Saturne dans le ciel au cours du XVII<sup>e</sup> siècle réalisé par C. Huygens (dans Systema Saturnium 1659).*

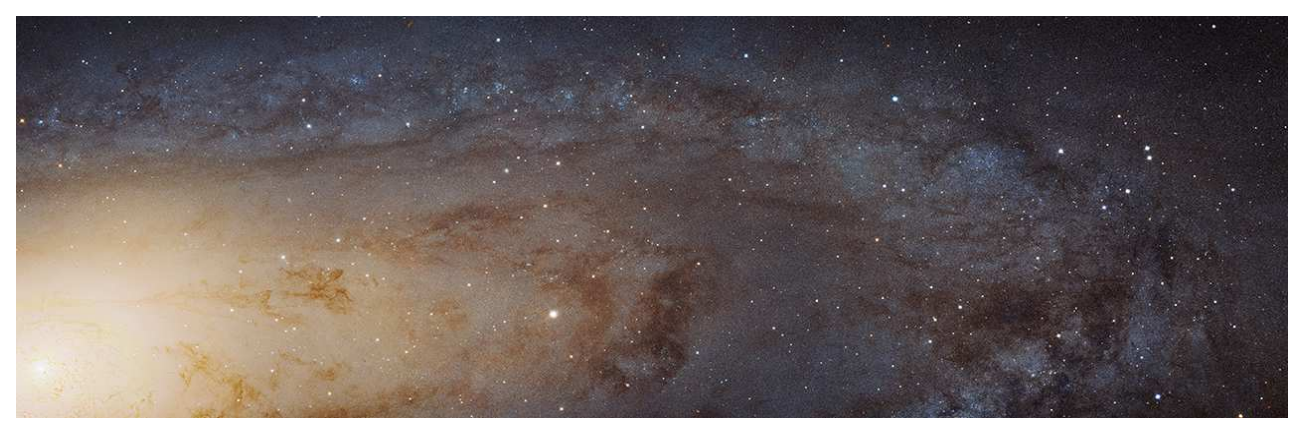

*Fig.4. Image mosaïque de la galaxie M31 réalisée par la caméra ACS du Télescope Spatial Hubble. Elle couvre une étendue de 61 000 années-lumière. On peut y déceler 100 millions d'étoiles. Crédit: NASA, ESA, J. Dalcanton, B.F. Williams, and L.C. Johnson (University of Washington), the PHAT team, and R. Gendler.*

Voir toujours mieux reste un vecteur majeur de découverte de notre Univers, intimement lié aux progrès des techniques d'observation et de détection.

L'image de la galaxie d'Andromède M31 réalisée par le Télescope Spatial et publiée en 2015 illustre cette quête. Elle complète aussi fort à propos notre exercice précédent relatif à la taille des images. Enfin elle constitue un exemple intéressant de la figuration des grands nombres.

Il s'agit de la plus grande image jamais faite par le télescope Hubble, contenant 69 536  $\times$  22 230 pixels, c'est-à-dire environ 1,55 milliard de pixels. La taille du fichier contenant l'image compressée est de 4,3 Go compressée. C'est une image composite réalisée à partir 7 398 images acquises avec la caméra ACS entre juillet 2010 et octobre 2013, pour un temps de pose total de 394 h (16,1 jours). L'image faite avec le filtre F475W a été assignée au canal bleu, l'image faite avec le filtre F814W à la couleur jaune i.e. aux canaux vert et rouge. Cette image figure  $100$  millions  $(10<sup>8</sup>)$  des 1 000 milliards  $(10^{12})$  d'étoiles que l'on estime présentes dans la galaxie d'Andromède. L'ESA propose une animation montrant l'environnement de M31 à l'adresse :

#### http://hubblesite.org/newscenter/archive/releases/20 15/02/fastfacts/.

Un outil permettant d'agrandir l'image, de s'y promener et d'apprécier la multitude est disponible sur :

http://hubblesite.org/newscenter/archive/releases/20 15/02/image/a/format/zoom/.

### **L'image et la vue d'artiste**.

L'artiste a toujours accompagné l'astronome dans la figuration des mondes restant à voir, inexplorés,

dont la représentation est encore grandement dictée par l'imaginaire ou simplement limitée par la connaissance que l'on en a.

Avec ses outils, désormais numériques, il va proposer une représentation de l'état de l'art, de la connaissance, d'une découverte scientifique non picturale. La figure 5 représente une vue d'artiste d'un anneau géant qui aurait été détecté autour d'une exoplanète, J1407b, en orbite autour de l'étoile de même matricule, jeune étoile de 16 millions d'années. Cet anneau a été détecté car il éclipsait l'étoile centrale. La mesure physique dont on dispose est une courbe de lumière de l'étoile dont le flux est atténué au cours du temps par l'anneau qui défile devant elle et non une image de cet objet. Il n'est en effet pas assez brillant pour que l'on puisse en faire une image, mais assez opaque pour atténuer le flux de l'étoile centrale.

L'artiste nous aide à figurer, imaginer, comprendre de quoi il s'agit en lieu et place d'un long discours !

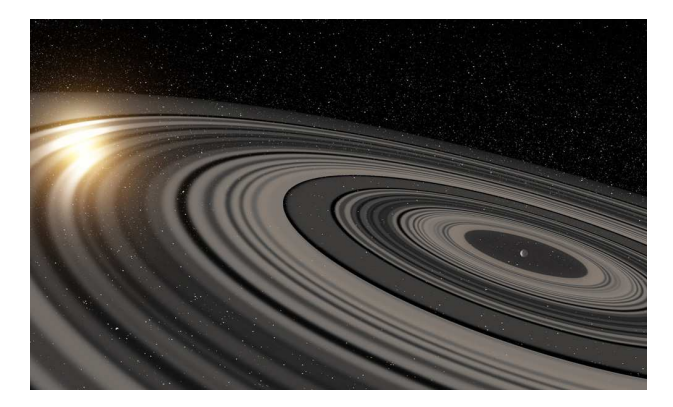

*Fig.5. Vue d'artiste de l'anneau détecté en orbite autour d'une hypothétique planète J1497b. L'anneau est détecté alors qu'il éclipse l'étoile centrale J1407 visible au loin. Crédit Ron Miller.*

#### **L'image et les arts**.

Il existe mille et une manières de créer des liens entre images numériques astronomiques et les arts. Un parallèle intéressant peut être mené entre l'image numérique pixelisée et les courants « divisionniste » et « pointilliste » de la fin du XIX<sup>e</sup> siècle et début du XX<sup>e</sup>, portés par Paul Signac et Georges Seurat respectivement. Leur vision a été influencée par les travaux de Chevreul (1786– 1889), chimiste et directeur de la manufacture royale des Gobelins, qui fut amené à travailler sur la perception relative des contrastes des couleurs dans leur contexte ambiant. Sa « loi des contrastes simultanés » édicte que la juxtaposition des couleurs dans un ensemble permet d'intensifier les couleurs et les contrastes et notamment de faire vibrer la lumière. Une des plus belles illustrations de cet héritage et du courant pointilliste semble être « L'île de la Grande Jatte » de Seurat. Le divisionnisme s'attache à diviser les couleurs en points individuels qui s'influencent mutuellement, sans trop s'attacher à la forme des points, au contraire du pointillisme.

Le sujet des images d'astronomie est vaste. Nous aborderons sans doute dans un prochain numéro des Cahiers Clairaut la question de la représentation des objets de l'Univers en 3D.

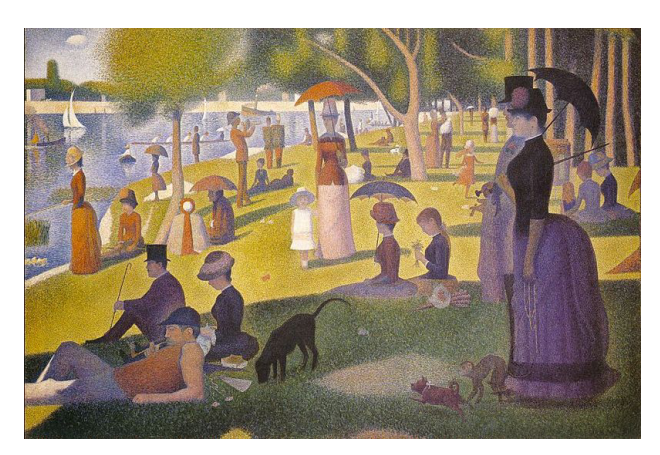

*Fig.6. Île de la Grande Jatte par G. Seurat (1859-1891).*

E